How To Run Cron Job On Mac >>>CLICK HERE<<<

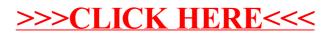